# <span id="page-0-0"></span>Configuring Build Base on FreeBSD

#### Roberto Fernandez Cueto

#### FOSDEM February 3rd, 2018

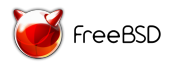

 $QQ$ 

 $\rightarrow$   $\pm$ 

 $\sim$ 

Roberto Fernandez Cueto [Configuring Build Base on FreeBSD](#page-15-0) FOSDEM February 3rd, 2018 1 / 16

## About the Author

- **•** FreeBSD Developer for Bally Wulff Games & Entertainment GmbH
- Not a commiter
- Port Maintainer for shells/xonsh

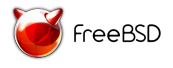

### State of the art

- Build options are set through **src.conf(5)** and src-env.conf(5)
- GNU/Linux has it to configure the kernel
- FreeBSD  $man(1)$  pages + files
- **•** Sometimes, unexpected dependencies are set.

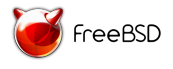

# Design

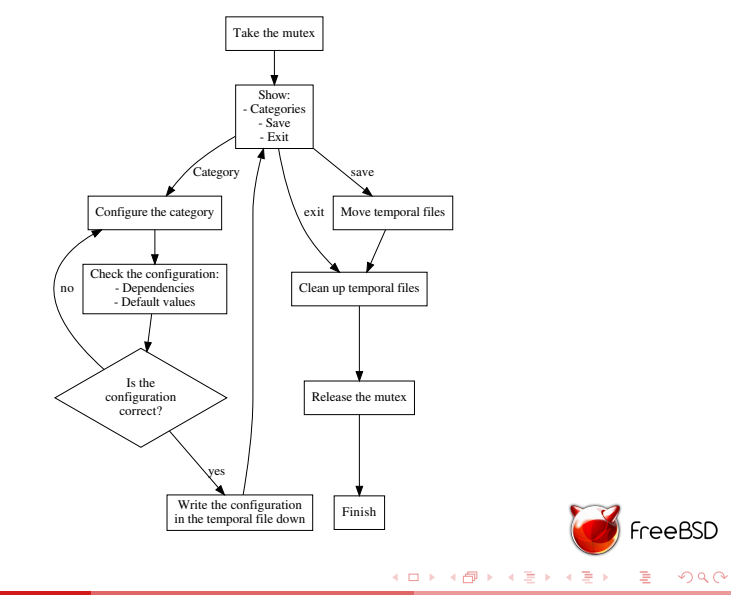

## **Categories**

- **•** Administration
- **•** Development
- **•** Documentation
- **o** Drivers
- **•** Emulation
- **o** Network
- **o** Others
- **•** Programs
- Security

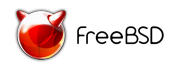

#### Administration

- Administrative programs
- bsdinstall(8)
- $\bullet$  freebsd-update $(8)$
- o sendmail(8)

ο. ...

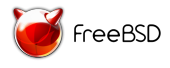

 $\sim$ 

## Development

- $\bullet$  Development programs and/or options
- Compiler to use
- Development tools to build and/or install
- Installation of header files
- Build of 32-bit libraries
- Build of debug files

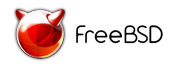

 $\Omega$ 

...

#### Documentation

- Documentation options
- Install compressed documentation
- **o** Install examples
- **HTML** documentation
- Man pages (compressed and/or uncompressed)
- Man utils  $(\text{appropos}(1), \text{catman}(1), \ldots)$
- Legacy documentation
- Staging man pages
- $\bullet$  Support for  $vt(4)$  files.

#### Drivers

- Drivers to build and install
- $\bullet$  geom  $ccd(4)$
- CUSE related programs and libraries
- $\bullet$  floppy $(4)$
- $\bullet$  nand $(4)$
- $\bullet$  ...

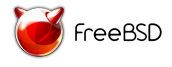

×

### Emulation

- **•** Emulation components to build/install
- $\bullet$  bhyve $(8)$

#### $\bullet$  ndis(4) related programs and libraries

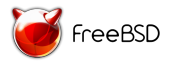

 $QQ$ 

∢ 重 ≯ → (重 )

#### Network

- Networking related components.
- IPv4/IPv6 related programs and libraries
- **•** Bluetooth related kernel modules, programs and libraries

Δ. ...

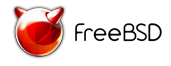

## Others

- Options which categories were not clear at the moment or need more caring
- **•** Boot
- **o** Installation
- Locale
- o NLS
- **•** Timezones

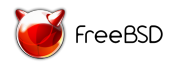

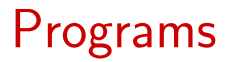

- Options for compiling programs
- Use BSD-licenced grep for '[ef]grep'
- Build bzip2
- $\bullet$  calendar(1)
- $\bullet$  dialog(1), dialog(3), dpv(1) and dpv(3)
- Games
- ...

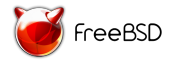

 $QQ$ 

化重复 化重复

# **Security**

- Security related programs
- **•** Capsicum
- Casper program and related libraries
- **•** Crypto code.
- **•** Kerberos
- **•** OpenLDAP
- **o** OpenSSH
- **o** OpenSSL

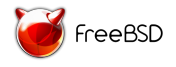

 $QQ$ 

 $\rightarrow$   $\equiv$ 

**TELES** 

## Future Work

- Better documentation for the Options
- **Configuring devices and options for building the** kernel
- **•** Check kernel configurations after selecting the options/devices
- Extend  $\text{dialog}(1)$  to have dependant lists

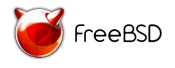

#### <span id="page-15-0"></span>Thank you for your attention! ask questions

Linkedin: https://www.linkedin.com/in/roberfern Twitter: @Fenix Roberto Differential: https://reviews.freebsd.org/D8396

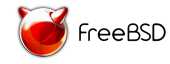

 $QQ$ 

不安 经不安 医